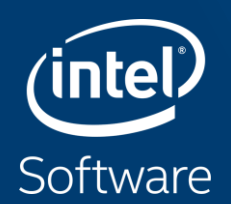

# **COMPILER OPTIMIZATIONS**

#### What's New for Intel compilers 19.1?

Advance Support for Intel® Architecture – Use Intel compiler to generate optimized code for Intel Atom® processor through Intel® Xeon® Scalable processor and Intel® Xeon Phi™ processor families

Achieve Superior Parallel Performance – Vectorize & thread your code (using OpenMP\*) to take full advantage of the latest SIMD-enabled hardware, including Intel® Advanced Vector Extensions 512 (Intel® AVX-512)

#### **What's New in C++**

#### Initial C++20, and full C++ 17 enabled

- Enjoy advanced lambda and constant expression support
- Standards-driven parallelization for C++ developers Initial OpenMP\* 5.0, and full OpenMP\* 4.5 support
- Modernize your code by using the latest parallelization specifications

#### **What's New in Fortran**

#### Substantial Fortran 2018 support

- Enjoy enhanced C-interoperability features for effective mixed language development
- Use advanced coarray features to parallelize your modern Fortran code

Initial OpenMP\* 5.0, and substantial OpenMP\* 4.5 support

■ Customize your reduction operations by user-defined reductions

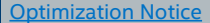

Copyright © 2020, Intel Corporation. All rights reserved. \*Other names and brands may be claimed as the property of others.

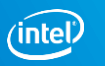

#### Common optimization options

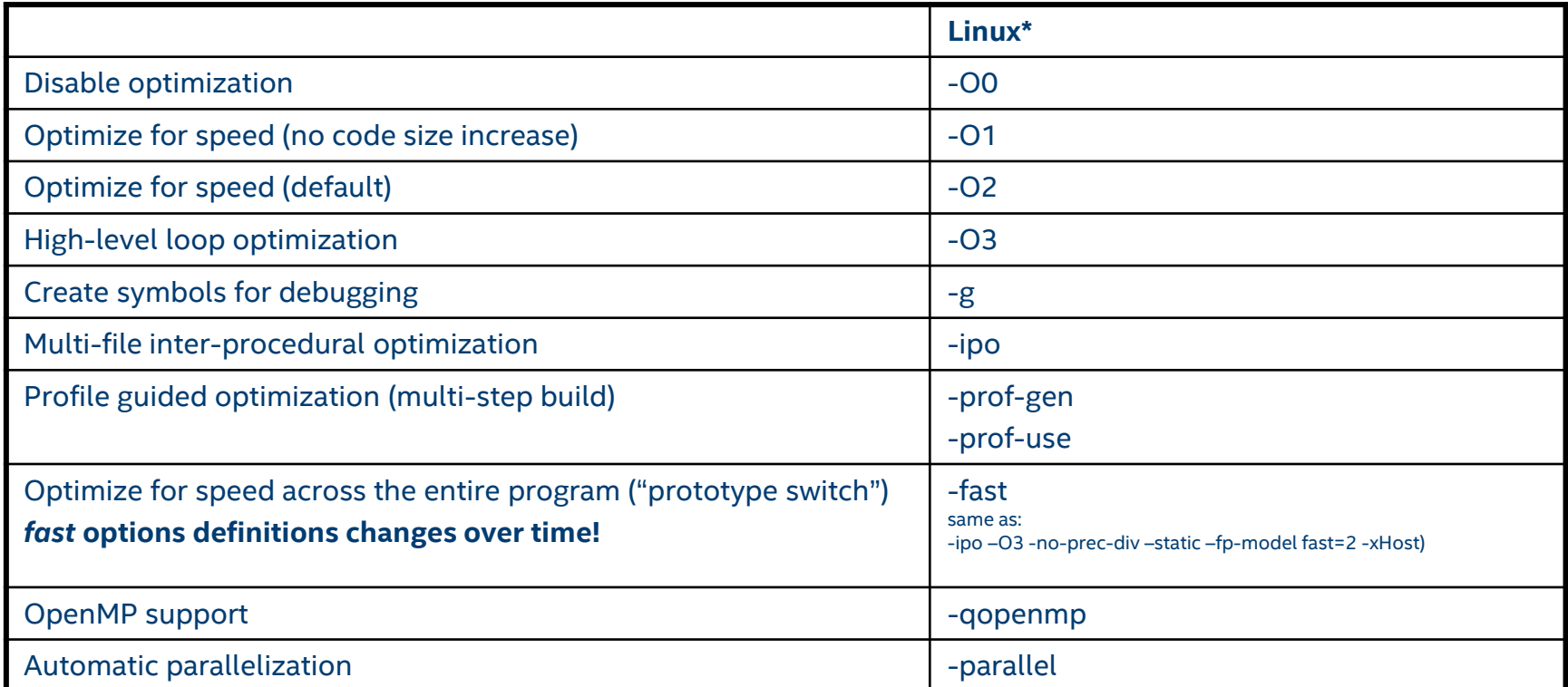

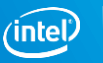

### High-Level Optimizations

Basic Optimizations with icc -O…

- -O0 no optimization; sets -g for debugging
- -O1 scalar optimizations excludes optimizations tending to increase code size
- -O2 **default** for icc/icpc (except with -g)

includes **auto-vectorization**; some loop transformations, e.g. unrolling, loop interchange; inlining within source file; start with this (after initial debugging at -O0)

#### -O3 more aggressive loop optimizations including cache blocking, loop fusion, prefetching, … suited to applications with loops that do many floating-point calculations or process large data sets

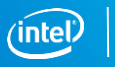

### InterProcedural Optimizations (IPO)

#### Multi-pass Optimization

icc -ipo

Analysis and optimization across function and/or source file boundaries, e.g.

■ Function inlining; constant propagation; dependency analysis; data & code layout; etc.

2-step process:

- Compile phase objects contain intermediate representation
- "Link" phase compile and optimize over all such objects
- Seamless: linker automatically detects objects built with -ipo and their compile options
- May increase build-time and binary size
- **EXECUTE:** But build can be parallelized with  $-i$  po=n
- Entire program need not be built with IPO, just hot modules

Particularly effective for applications with many smaller functions

Get report on inlined functions with  $-q$ opt-report-phase=ipo

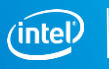

#### InterProcedural Optimizations

Extends optimizations across file boundaries

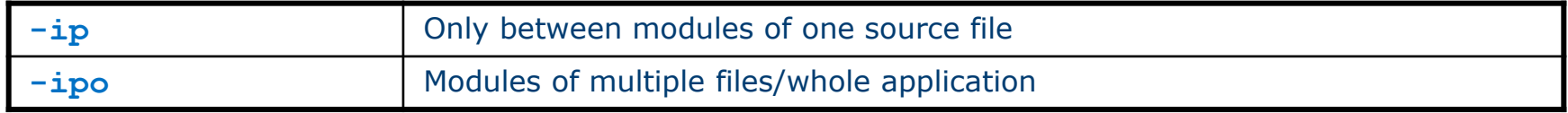

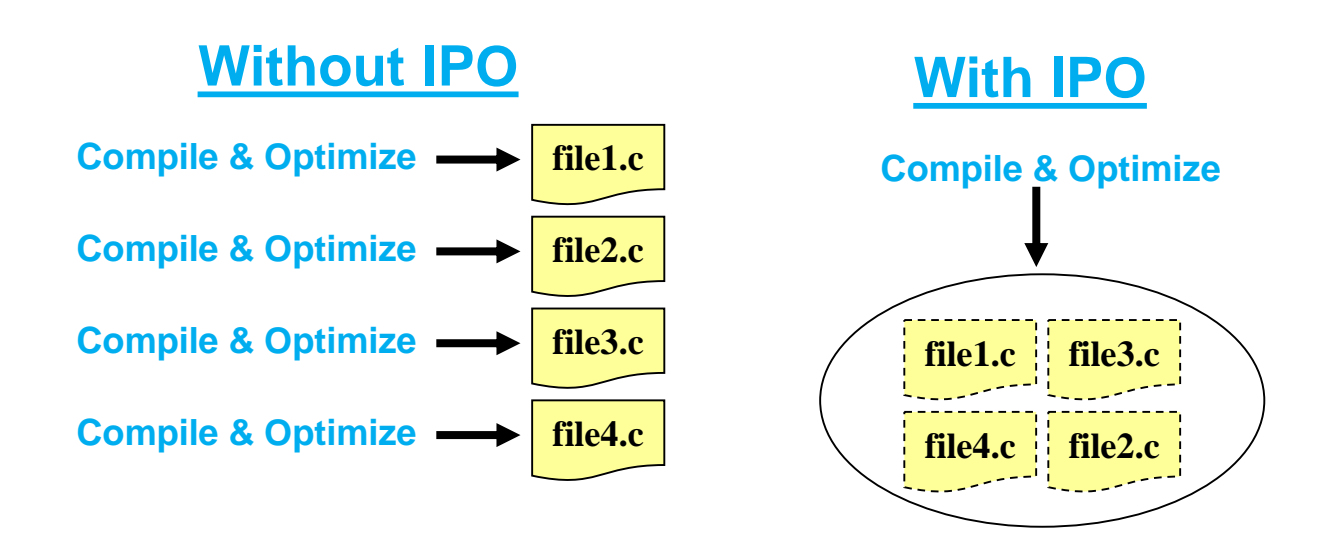

Copyright © 2020, Intel Corporation. All rights reserved. \*Other names and brands may be claimed as the property of others. Optimization Notice

## Profile-Guided Optimizations (PGO)

Static analysis leaves many questions open for the optimizer like:

- **•** How often is  $x > y$
- What is the size of count
- Which code is touched how often

if  $(x > y)$ do\_this(); else do that();

for( $i=0$ ;  $i<$ count;  $+i$ ) do\_work();

Use execution-time feedback to guide (final) optimization Enhancements with PGO:

- More accurate branch prediction
- Basic block movement to improve instruction cache behavior
- Better decision of functions to inline (help IPO)
- Can optimize function ordering
- Switch-statement optimization
- Better vectorization decisions

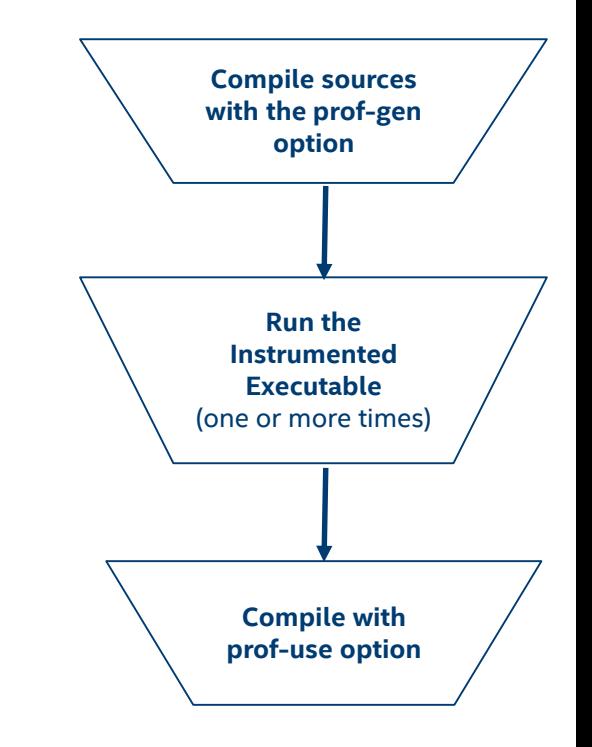

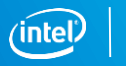

Copyright © 2020, Intel Corporation. All rights reserved. \*Other names and brands may be claimed as the property of others.

Optimization Notice

#### PGO Usage: Three-Step Process

Step 1

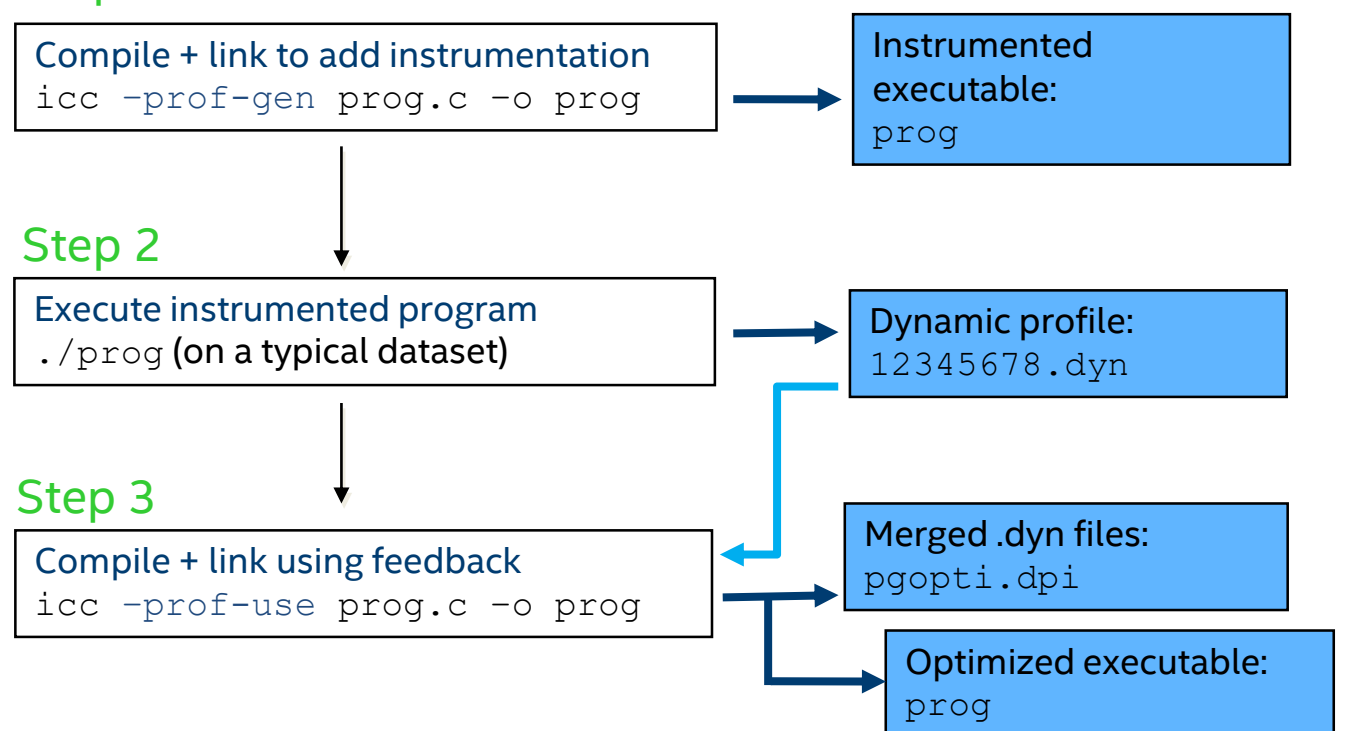

Copyright © 2020, Intel Corporation. All rights reserved. \*Other names and brands may be claimed as the property of others. Optimization Notice

### Math Libraries

icc comes with Intel's optimized math libraries

- libimf (scalar) and libsvml (scalar & vector)
- Faster than GNU<sup>\*</sup> libm
- **Driver links libimf automatically, ahead of libm**
- Additional functions (replace math.h by mathimf.h)

Don't link to libm explicitly!  $\bigcirc$  -lm  $\bigcirc$ 

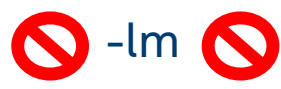

- May give you the slower libm functions instead
- **Though the Intel driver may try to prevent this**
- gcc needs -lm, so it is often found in old makefiles

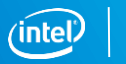

### SIMD Types for Intel® Architecture

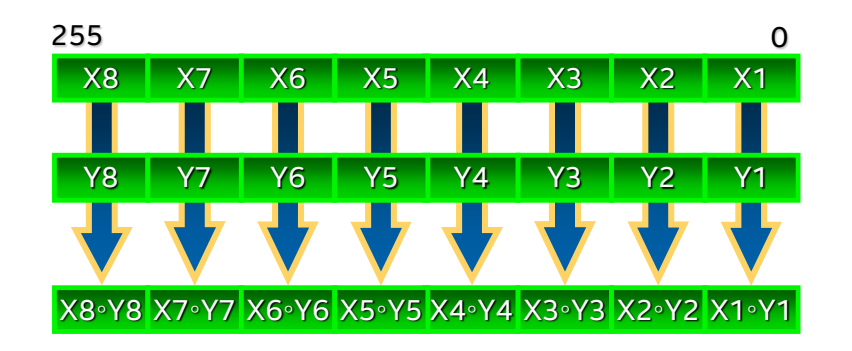

#### **AVX**

Vector size: **256 bit** Data types:

- 8, 16, 32, 64 bit integer
- 32 and 64 bit float VL: 4, 8, 16, 32

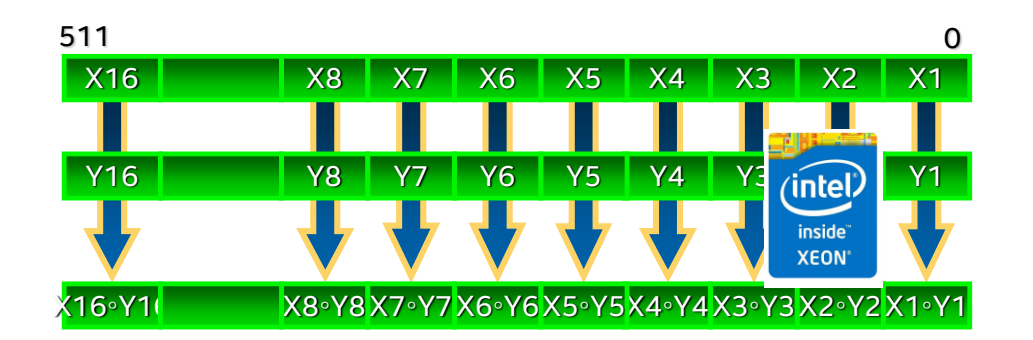

**Intel® AVX-512**  Vector size: **512 bit** Data types:

- 8, 16, 32, 64 bit integer
- 32 and 64 bit float

VL: 8, 16, 32, 64

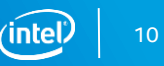

#### SIMD: Single Instruction, Multiple Data

for  $(i=0; i\le n; i++)$   $z[i] = x[i] + y[i];$ 

- ❑ Scalar mode
	- one instruction produces one result
	- E.g. vadd**s**s, (vadd**s**d)

❑ Vector (SIMD) mode

- one instruction can produce multiple results
- E.g. vadd**p**s, (vadd**p**d)

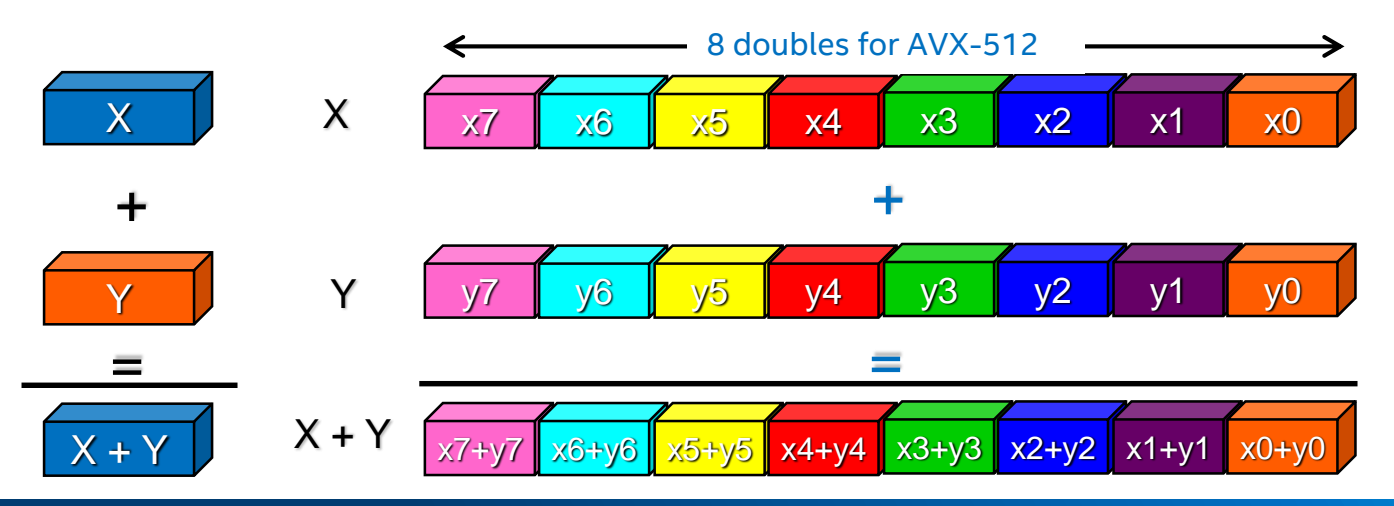

Copyright © 2020, Intel Corporation. All rights reserved. \*Other names and brands may be claimed as the property of others. Optimization Notice

#### Many ways to vectorize

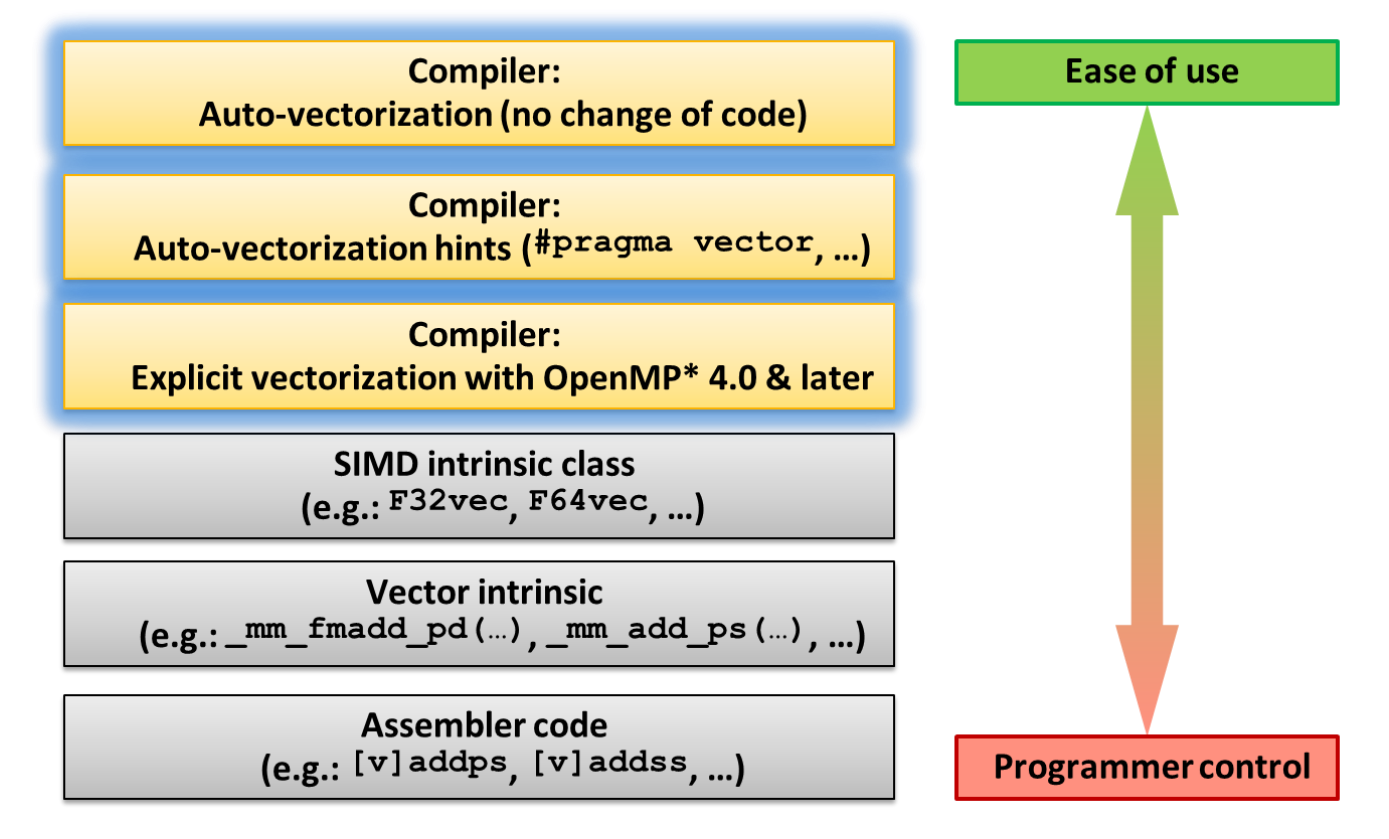

Copyright © 2020, Intel Corporation. All rights reserved. \*Other names and brands may be claimed as the property of others. Optimization Notice

#### Basic Vectorization Switches I

- Requirement: -02 or higher
- -x<feature>
	- Might enable Intel processor specific optimizations
	- Processor-check added to "main" routine: Application errors in case SIMD feature missing or non-Intel processor with appropriate/informative message
- -ax<features>
	- Multiple code paths: baseline and optimized/processor-specific
	- Optimized code paths for Intel processors defined by <features>
	- Multiple SIMD features/paths possible, e.g.: -axSSE2,AVX,AVX2
	- Baseline code path defaults to –msse2
	- The baseline code path can be modified by –m<feature> or –x<feature>

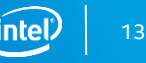

#### Basic Vectorization Switches II

- -m<feature>
	- Neither check nor specific optimizations for Intel processors: Application optimized for both Intel and non-Intel processors for selected SIMD feature
- Default for Linux: -msse2
	- Activated implicitly
	- Implies the need for a target processor with at least Intel® SSE2
- Special switch: -xHost
	- Compiler checks SIMD features of current host processor (where built on) and makes use of latest SIMD feature available
	- Code only executes on processors with same SIMD feature or later as on build host
	- As for -x<feature> , if "main" routine is built with –xHost or the final executable only runs on Intel processors

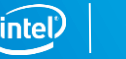

### Compiler Reports – Optimization Report

- $-$ gopt-report $[=n]$ : tells the compiler to generate an optimization report
	- **•** n: (Optional) Indicates the level of detail in the report. You can specify values 0 through 5. If you specify zero, no report is generated. For levels n=1 through n=5, each level includes all the information of the previous level, as well as potentially some additional information. Level 5 produces the greatest level of detail. If you do not specify n, the default is level 2, which produces a medium level of detail.
- -gopt-report-phase[=list]: specifies one or more optimizer phases for which optimization reports are generated.
	- loop: the phase for loop nest optimization
	- vec: the phase for vectorization
	- par: the phase for auto-parallelization
	- all: all optimizer phases
- -gopt-report-filter=string: specified the indicated parts of your application, and generate optimization reports for those parts of your application.

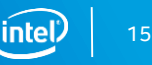

### Lab: Nbody gravity simulation

Let's consider a distribution of point masses located at  $r=1,...,r-n$  and have **masses**  $m$  1, ...,  $m$  n

We want to calculate the position of the particles after a certain time interval using the Newton law of gravity

```
struct Particle
{
  public:
    Particle() { init(); }
    void init()
    {
      pos[0] = 0.; pos[1] = 0.; pos[2] = 0.;
      vel[0] = 0.; vel[1] = 0.; vel[2] = 0.;acc[0] = 0.; acc[1] = 0.; acc[2] = 0.;
      mass = 0.;
    }
    real type pos[3];
    real type vel[3];
    real type acc[3];
    real type mass;
};
```
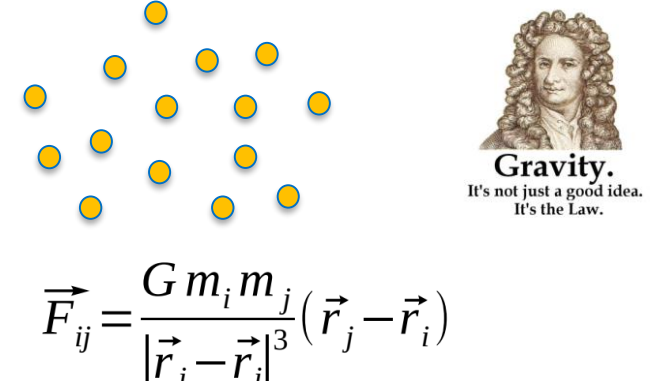

 $\vec{F} = m \vec{a} = m \frac{d \vec{v}}{dt} = m \frac{d^2 \vec{x}}{dt^2}$ 

#### Lab: Nbody kernel implementation

```
GSimulation.cpp:
```

```
...
for (i = 0; i < n; i++) { // update acceleration
    for (j = 0; j < n; j++)real type distance, dx, dy, dz;
         real type distanceSqr = 0.0;
         real type distanceInv = 0.0;
         dx = particles[j].pos[0] - particles[i].pos[0];
         dv = particles[j].pos[1] - particles[i].pos[1];
         dz = particles[j].pos[2] - particles[i].pos[2];
         distSqr = dx * dx + dy * dy + dz * dz + softmaxdistInv = 1.0 / sqrt(distanceSqr);
         particles[i].acc[0] += dx * G * particles[j].mass * distInv * distInv * distInv; 
         particles[i].acc[1] += ...particles[i].acc[2] += ...}
```
} ...

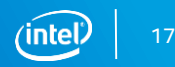

- module load intel64/19.1up01
- Go to the folder nbody-demo/ver0
	- Take a look on the code to learn data structures, main loops, Flops calculation, etc.
- Type *make* to compile code

*icpc -g -std=c++11 -O2 -o nbody.x GSimulation.o main.o*

- Type *make run* to run the test and measure the timing.
	- *./nbody.x*
- If everything works fine, you should see the following results:

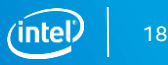

Run the default test case on CPU: ./nbody.x =============================== Initialize Gravity Simulation  $nPart = 16000;$   $nSteps = 10;$   $dt = 0.1$ ----------------------------------------------- s dt kenergy time (s) GFlops ------------------------------------------------ 1 0.1 26.405 5.1986 1.4281 2 0.2 313.77 5.2053 1.4263 3 0.3 926.56 5.3105 1.398 4 0.4 1866.4 5.2772 1.4069 5 0.5 3135.6 5.1825 1.4326 6 0.6 4737.6 5.1845 1.432 7 0.7 6676.6 5.1921 1.4299 8 0.8 8957.7 5.2037 1.4267 9 0.9 11587 5.2009 1.4275 10 1 14572 5.1825 1.4326 # Number Threads : 1 # Total Time (s) : 52.139 # Average Performance : 1.4233 +- 0.012399 ===============================

- Observe how the performance changes according to the number of particles: ./nbody.x 8000
- Is the perfomance saturating?
- What is the maximum perfomance?
- Has the code performance issues?

Optimization Notice

Copyright © 2020, Intel Corporation. All rights reserved. \*Other names and brands may be claimed as the property of others.

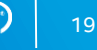

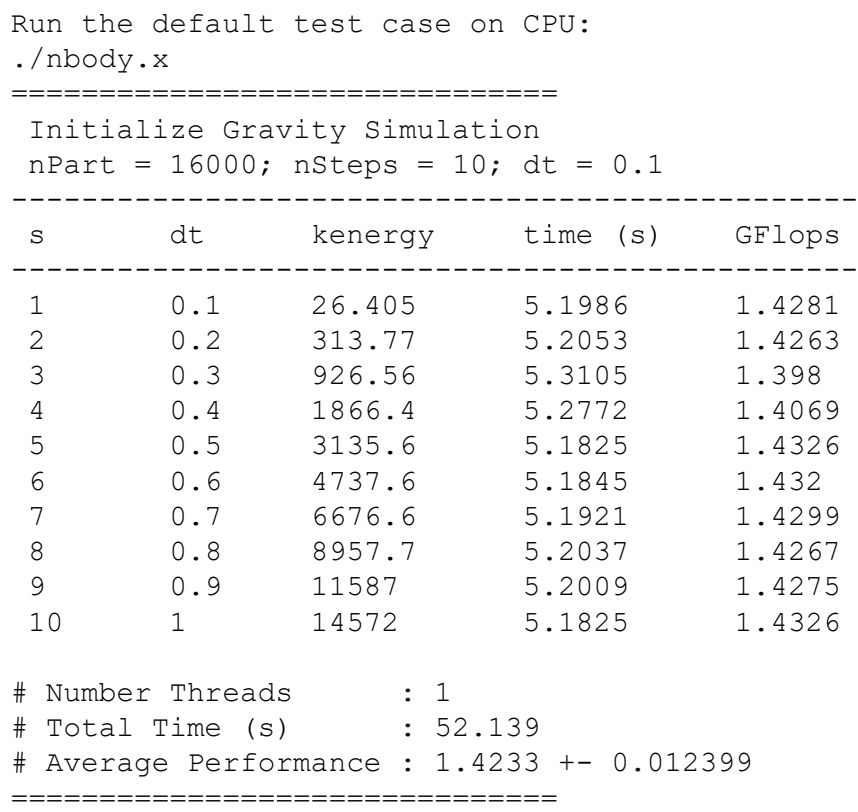

- Observe how the performance changes according to the number of particles: ./nbody.x 8000
- Is the perfomance saturating?
- What is the maximum perfomance?
- Has the code performance issues?
- Generate the compiler report: make REPORT=yes

or

icpc -g -std=c++11 -O2 **-qoptreport=5** -o nbody.x GSimulation.cpp main.cpp

Optimization Notice

```
LOOP BEGIN at GSimulation.cpp(127,20)
   remark #15542: loop was not vectorized: inner loop 
was already vectorized
```

```
LOOP BEGIN at GSimulation.cpp(130,5)
      remark #15542: loop was not vectorized: inner 
loop was already vectorized
```
.....

```
remark #15417: vectorization support: number of FP up 
converts: single precision to double precision 1
GSimulation.cpp(143,4) ]
```

```
....
remark #15300: LOOP WAS VECTORIZED
         remark #15452: unmasked strided loads: 6
         remark #15475: --- begin vector cost summary 
- - -remark #15476: scalar cost: 145
         remark #15477: vector cost: 79.500
         remark #15478: estimated potential speedup: 
1.820
         remark #15487: type converts: 23
```
- Observe how verbose is the report looking at the file: GSimulation.optrpt
	- 2974 number of lines
- You can filter the report by running: make REPORT=yes FILTER=yes -qopt-report-phase=vec -qopt-reportfilter="GSimulation.cpp,125-175"
- Look at the Makefile for more details on the compiler options used
- Open the new report file and read the results

Optimization Notice

Copyright © 2020, Intel Corporation. All rights reserved. \*Other names and brands may be claimed as the property of others.

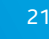

- How can we improve the performance using only the compiler?
	- Use different compiler options and try to target the underlying architecture:
	- -xCORE-AVX2 or -xHost
	- $\blacksquare$  -O3
	- -ipo
	- -prof-gen and -prof-use
	- -parallel
- Explain why some options don't bring additional speed-up. Try some more tests here: git clone <https://github.com/ivorobts/compiler-optimization.git>

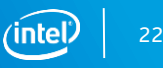

#### Legal Disclaimers and Optimization Notices

INFORMATION IN THIS DOCUMENT IS PROVIDED IN CONNECTION WITHINTEL® PRODUCTS, NO LICENSE, EXPRESS OR IMPLIED, BY ESTOPPEL OR OTHERWISE, TO ANY INTELLECTUAL PROPERTY RIGHTS IS GRANTED BY THIS DOCUMENT, EXCEPT AS PROVIDED IN I AND CONDITIONS OF SALE FOR SUCH PRODUCTS. INTEL ASSUMES NO LIABILITY WHATSOEVER. AND INTEL DISCLAIMS ANY EXPRESS OR IMPLIED WARRANTY. RELATING TO SALE AND/OR USE OF INTEL PRODUCTS INCLUDING LIABILITY OR WARRANTIES RELATING A PARTICULAR PURPOSE, MERCHANTABILITY, OR INFRINGEMENT OF ANY PATENT, COPYRIGHT OR OTHER INTELLECTUAL PROPERTY RIGHT, Intel products are not intended for use in medical, life saving, life sustaining, critical control or sa applications.

Intel may make changes to specifications and product descriptions at any time, without notice. Designers must not rely on the absence or characteristics of any features or instructions marked "reserved" or "undefined," Int responsibility whatsoever for conflicts or incompatibilities arising from future changes to them. The information here is subject to change without notice. Do not finalize a design with this information.

All products, platforms, dates, and figures specified are preliminary based on current expectations, and are subject to change without notice.

Performance tests and ratings are measured using specific computer systems and/or components and reflect the approximate performance of Intel products as measured by those tests. Any difference in system hardware or softwa performance. Buvers should consult other sources of information to evaluate the performance of systems or components they are considering purchasing. For more information on performance tests and on the performance of Inte Limitations.

Intel processor numbers are not a measure of performance. Processor numbers differentiate features within each processor family, not across different processor families. See www.intel.com/products/processor\_number for deta

Software and workloads used in performance tests may have been optimized for performance only on Intel microprocessors. Performance tests, such as SYSmark and MobileMark, are measured using specific computer systems, compo change to any of those factors may cause the results to yary. You should consult other information and performance tests to assist you in fully evaluating your contemplated purchases, including the performance of that prod information go to [www.intel.com/benchmarks](http://www.intel.com/benchmarks).

Optimization Notice: Intel's compilers may or may not optimize to the same degree for non-Intel microprocessors for optimizations that are not unique to Intel microprocessors. These optimizations include SSE2, SSE3, and SS guarantee the availability, functionality, or effectiveness of any optimization on microprocessors not manufactured by Intel. Microprocessor-dependent optimizations in this product are intended for use with Intel microproc microarchitecture are reserved for Intel microprocessors. Please refer to the applicable product User and Reference Guides for more information regarding the specific instruction sets covered by this notice. Notice Revisio

The Intel Core and Itanium processor families may contain design defects or errors known as errata which may cause the product to deviate from published specifications. Current characterized errata are available on request

The benchmark results reported may need to be revised as additional testing is conducted. The results depend on the specific platform configurations and workloads utilized in the testing, and may not be applicable to any p The results are not necessarily representative of other benchmarks and other benchmark results may show greater or lesser impact from mitigations.

The code names Arrandale, Bloomfield, Boazman, Boulder Creek, Calpella, Chief River, Clarkdale, Cliffside, Cougar Point, Gulftown, Huron River, Ivy Bridge, Kiiner Peak, King's Creek, Lewisville, Lynnfield, Maho Bay, Montev Peak, Sandy Bridge, Sugar Bay, Tylersburg, and Westmere presented in this document are only for use by Intel to identify a product, technology, or service in development, that has not been made commercially available to th "commercial" name for products or services and is not intended to function as a trademark.

Contact your local Intel sales office or your distributor to obtain the latest specifications and before placing your product order.

Copies of documents which have an order number and are referenced in this document, or other Intel literature, may be obtained by calling 1-800-548-4725, or by visiting Intel's Web Site.

Intel, Intel Core, Core Inside, Itanium, and the Intel Logo are trademarks of Intel Corporation in the U.S. and other countries.

\*Other names and brands may be claimed as the property of others.

Intel collects and uses personal information from employees as part of SES, including capturing audio recording of sessions (both presenters and audience QA) as well as photographs and video recording of various event acti conference, you give your consent for this capture. This includes both speakers and attendees. Intel will not retain your personal information longer than is necessary for the purposes for which it is collected.

Copyright © 2020, Intel Corporation. All rights reserved. \*Other names and brands may be claimed as the property of others. Optimization Notice

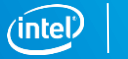

### Legal Disclaimer & Optimization Notice

Software and workloads used in performance tests may have been optimized for performance only on Intel microprocessors. Performance tests, such as SYSmark and MobileMark, are measured using specific computer systems, components, software, operations and functions. Any change to any of those factors may cause the results to vary. You should consult other information and performance tests to assist you in fully evaluating your contemplated purchases, including the performance of that product when combined with other products. For more complete information visit [www.intel.com/benchmarks](http://www.intel.com/benchmarks).

INFORMATION IN THIS DOCUMENT IS PROVIDED "AS IS". NO LICENSE, EXPRESS OR IMPLIED, BY ESTOPPEL OR OTHERWISE, TO ANY INTELLECTUAL PROPERTY RIGHTS IS GRANTED BY THIS DOCUMENT. INTEL ASSUMES NO LIABILITY WHATSOEVER AND INTEL DISCLAIMS ANY EXPRESS OR IMPLIED WARRANTY, RELATING TO THIS INFORMATION INCLUDING LIABILITY OR WARRANTIES RELATING TO FITNESS FOR A PARTICULAR PURPOSE, MERCHANTABILITY, OR INFRINGEMENT OF ANY PATENT, COPYRIGHT OR OTHER INTELLECTUAL PROPERTY **RIGHT** 

Copyright © 2019, Intel Corporation. All rights reserved. Intel, the Intel logo, Pentium, Xeon, Core, VTune, OpenVINO, Cilk, are trademarks of Intel Corporation or its subsidiaries in the U.S. and other countries.

#### **[Optimization Notice](https://software.intel.com/en-us/articles/optimization-notice)**

Intel's compilers may or may not optimize to the same degree for non-Intel microprocessors for optimizations that are not unique to Intel microprocessors. These optimizations include SSE2, SSE3, and SSSE3 instruction sets and other optimizations. Intel does not guarantee the availability, functionality, or effectiveness of any optimization on microprocessors not manufactured by Intel. Microprocessor-dependent optimizations in this product are intended for use with Intel microprocessors. Certain optimizations not specific to Intel microarchitecture are reserved for Intel microprocessors. Please refer to the applicable product User and Reference Guides for more information regarding the specific instruction sets covered by this notice.

Notice revision #20110804

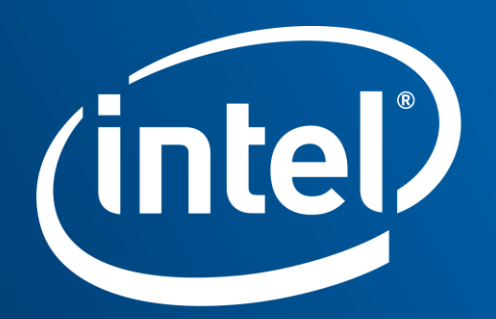

Software